# **Problems of welding in shipbuilding - an analytic-numerical assessment of the thermal cycle in HAZ with three dimensional heat source models in agreement with modelling rules**

**Part III**

# **Non-linear analytic-numerical assessment of thermal cycle - examples**

**Eugeniusz Ranatowski**, Prof University of Technology and Life Science, Bydgoszcz

ABSTRACT

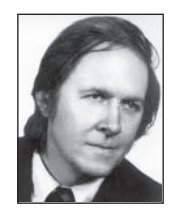

*This part is continuation of PART II. Analytic solutions for the temperature distribution in HAZ – presented in the previous part of this article are transformed for computer calculation with used Mathcad programme. There are established algorithms in moving and stationary systems for thermal cycle calculating. Finally, a few analytical examples with use of C-I-N and D-E models are demonstrated.*

**Keywords**: welding; shipbuilding; welding in shipbuilding; thermal cycle; heat affected zone; heat source model

# **ADAPTATION OF THE ANALYTICAL SOLUTIONS FOR NON-LINEAR COMPUTER CALCULATIONS**

The equations  $(37) \div (42)$  of PART II of this article are algebraic form of linear heat flow solutions.

In order to execute computer calculations with temperature dependent physical parameters:  $λ$ ,  $c<sub>n</sub>$ ,  $ρ$  the above algebraic expressions must be transformed. For this purpose we will use calculations in Mathcad programme [1]. This programme is very useful for modelling and simulation of welding thermal process [2, 3].

Therefore the following assumptions were done:

- heat source energy is being input to the metal during time ∆t, not impulsively ∆t→0. HS inputs are being summed up in points in distance  $\Delta x = v \Delta t$ . Considering this t' = (j-1)  $\Delta t$ , (j = 1, 2, 3 ..n).
- integrals were replaced by finished sums assuring sufficient exactness. Finally, the following computing expressions for linear heat flow solutions are obtained [4]:

# **A. from Cylindrical-Involution-Normal heat source model**

• Stationary co-ordinates system :

$$
T(x_0, y_0, z_0, t) = \sum_{j=1}^{n} if \{t < (j-1) \cdot \Delta t, 0, \n\frac{q \cdot k \cdot K_z}{\pi \cdot c_\gamma \cdot (1 - \exp(-K \cdot s))} \cdot \frac{1}{4 \cdot a \cdot k \cdot (t - (j-1))\Delta t + 1} \cdot \exp\left[\frac{-k \cdot ((x_0 - (j-1)\nu \cdot \Delta t)^2 + y_0^2)}{4 \cdot a \cdot k (t - (j-1)\Delta t) + 1}\right].
$$
\n(1a)  
\n
$$
\sum_{j=1}^{\text{last}} B_j \cdot C_j \cdot D_j \cdot \exp[-a \cdot r_i^2 (t - (j-1)\Delta t)]
$$

• Moving co-ordinates system:

$$
T(x, y, z, t) = \sum_{j=1}^{n} if \{t < (j-1) \cdot \Delta t, 0, \n\frac{q \cdot k \cdot K_z}{\pi \cdot c_{\gamma} \cdot (1 - \exp(-K \cdot s))} \cdot \frac{1}{4 \cdot a \cdot k \cdot (t - (j-1))\Delta t + 1} \cdot \exp\left[\frac{-k \cdot ((x + vt - (j-1)v \cdot \Delta t)^2 + y^2)}{4 \cdot a \cdot k(t - (j-1)\Delta t) + 1}\right].
$$
\n
$$
\sum_{j=1}^{\text{last}} B_i \cdot C_i \cdot D_i \cdot \exp[-a \cdot r_i^2(t - (j-1)\Delta t)]
$$

#### **B. from Double Ellipsoidal configuration of source**

Stationary co-ordinates system

$$
T(x_0, y_0, z_0, t) = \sum_{j=1}^{n} if \{t < (j-1) \cdot \Delta t, 0, \}
$$
\n
$$
\left( \frac{q \cdot f_f \cdot 3 \cdot \sqrt{3} \cdot \Delta t}{\pi \cdot \sqrt{\pi} \cdot \frac{\lambda}{a} \cdot c_f \cdot \sqrt{\frac{(12 \cdot a \cdot (t - (j-1)\Delta t) + a_f^2)}{(12 \cdot a \cdot (t - (j-1)\Delta t) + b_f^2)}}\right)} \cdot \exp\left( -\left( \frac{(x_0 - v \cdot (j-1)\Delta t)^2}{4 \cdot a \cdot (t - (j-1)\Delta t) + \frac{1}{3} \cdot a_f^2} + \frac{y_0^2}{4 \cdot a \cdot (t - (j-1)\Delta t) + \frac{1}{3} \cdot b_f^2}} \right) \right) + \frac{q \cdot f_r \cdot 3 \cdot \sqrt{3} \cdot \Delta t'}{\pi \cdot \sqrt{\pi} \cdot \frac{\lambda}{a} \cdot c_f \cdot \sqrt{\frac{(12 \cdot a \cdot (t - (j-1)\Delta t) + a_f^2) \cdot}{(12 \cdot a \cdot (t - (j-1)\Delta t) + b_f^2)}}\cdot \exp\left( -\left( \frac{(x_0 - v \cdot (j-1)\Delta t)^2}{4 \cdot a \cdot (t - (j-1)\Delta t) + \frac{1}{3} \cdot a_f^2} + \frac{y_0^2}{4 \cdot a \cdot (t - (j-1)\Delta t) + \frac{1}{3} \cdot b_f^2}} \right) \right) \cdot \exp\left( -\left( \frac{y_0^2}{4 \cdot a \cdot (t - (j-1)\Delta t) + \frac{1}{3} \cdot b_f^2} \right) \right) \cdot \frac{\log t}{\sqrt{\frac{y_0^2}{1 + (1 - (j-1)\Delta t) + \frac{1}{3} \cdot b_f^2}}} \right)
$$

In order to execute computer calculations with temperature dependent physical parameters:  $\lambda$ , c<sub>p</sub>,  $\rho$  the above algebraic expressions must be transformed.

Therefore the following assumptions were done:

- heat source energy is being input during time  $\Delta t$ , not impulsively  $\Delta t \rightarrow 0$ . Hs inputs are being summed up in points in distance  $\Delta x = v \Delta t$ . Considering this t' = (j - 1)  $\Delta t$  $(i = 1, 2, 3, \ldots S)$ ,
- the integrals are changed to an algorithm executing proper summing with physical parameters upon temperature change control,
- as  $\lambda(T)$ ,  $c_p(T)$ ,  $\rho(T)$ ,  $\alpha(T)$  values in defined increments are known – like shown in table 1, the matrices containing T and corresponding  $\lambda(T)$ ,  $c_p(T)$ ,  $\rho(T)$ ,  $\alpha(T)$  values are defined.

With use of linear interpolation procedure, the continuous functions  $\lambda(T)$ ,  $c_p(T)$ ,  $\rho(T)$ ,  $\alpha(T)$  were created and built-in inside calculation sheet.

There are three main mini-procedures responsible for thermal cycle calculating. In the first of them initial values are presented (these values are specific for the given cycle)."Stab\_ time" parameter is estimated time needed for stabilisation of thermal field in moving co-ordinates system, "∆t" is duration time of every heat impulse being input. Therefore "S" gives the total number of heat impulses to be generated in order to obtain

• Moving co-ordinates system

$$
T(x, y, z, t) = \sum_{j=1}^{n} \text{if } \{t < (j-1) \cdot \Delta t, 0, \}
$$
\n
$$
\frac{q \cdot f_{f} \cdot 3 \cdot \sqrt{3} \cdot \Delta t}{\pi \cdot \sqrt{\pi} \cdot \frac{\lambda}{a} \cdot c_{f} \cdot \sqrt{\left(\frac{(12 \cdot a \cdot (t - (j-1)\Delta t) + a_{f}^{2}) \cdot}{(12 \cdot a \cdot (t - (j-1)\Delta t) + b_{f}^{2})}\right)}}.
$$
\n
$$
\cdot \exp\left(-\left(\frac{\frac{(x + v(t - (j-1)\Delta t))^{2}}{4 \cdot a \cdot (t - (j-1)\Delta t) + \frac{1}{3} \cdot a_{f}^{2}} + \frac{y^{2}}{4 \cdot a \cdot (t - (j-1)\Delta t) + \frac{1}{3} \cdot b_{f}^{2}}\right)\right)+\frac{q \cdot f_{f} \cdot 3 \cdot \sqrt{3} \cdot \Delta t'}{\pi \cdot \sqrt{\pi} \cdot \frac{\lambda}{a} \cdot c_{f} \cdot \sqrt{\left(\frac{(12 \cdot a \cdot (t - (j-1)\Delta t) + a_{f}^{2}) \cdot}{(12 \cdot a \cdot (t - (j-1)\Delta t) + b_{f}^{2})}\right)}}.
$$
\n
$$
\cdot \exp\left(-\left(\frac{\frac{(x + v(t - (j-1)\Delta t))^{2}}{4 \cdot a \cdot (t - (j-1)\Delta t) + \frac{1}{3} \cdot a_{f}^{2}} + \frac{y^{2}}{4 \cdot a \cdot (t - (j-1)\Delta t) + \frac{1}{3} \cdot b_{f}^{2}}\right)\right)\right).
$$
\n
$$
\cdot \sum_{j=1}^{\text{last}} B_{i} \cdot C_{i} \cdot D_{i} \cdot \exp[-a \cdot r_{i}^{2}(t - (j-1)\Delta t)]\}
$$

the summary thermal field as a result (this parameter is being used finally in the third mini-procedure). The estimation of thermal fields from several impulses is running with changeable values of α and λ parameters according to Table 1. Parameter "Last" is used in the second mini-procedure which computes  $r_1, r_2, r_3, \dots r_n$  values – again with step by step  $\lambda(T)$  values being modified. The final mini-procedure summarises thermal fields from several heat energy impulses using a proper formula specific for several HS model.

The following algorithms (3) and (4) with initial computing parameters are usually used to perform calculations for various heat sources in moving co-ordinates system:

### **A. from Cylindrical-Involution-Normal heat source model:**

Stab\_time = 19 sec 
$$
\Delta t
$$
 = 0.05 sec  
\nS = Stab\_time/ $\Delta t$  = 380 last = 0  
\n
$$
\begin{vmatrix}\nT \leftarrow 0 \\
for j \in 1...S = \frac{Stab_time}{\Delta t} \\
T_n(x, y, z, t) = a \leftarrow a(T) \\
\lambda \leftarrow \lambda(T) \\
for i \in 1...last
$$

$$
r_{ij} = \begin{bmatrix}\n\text{cot}(n \cdot g) - \\
\text{cot}\left[\frac{\alpha \cdot f}{\alpha} + (i-1) \cdot \frac{\pi}{g}\right] - \alpha_0 \cdot \alpha_1 \\
\text{cot}\left[\frac{\alpha_0 + \alpha_1}{\alpha_0 + \alpha_1} \cdot \left[\lambda \cdot \left[n + (i-1) \cdot \frac{\pi}{g}\right]\right] \cdot n\right] + \\
+ (i-1) \cdot \frac{\pi}{g} \\
\text{if } \left[\text{root}\left[\frac{\alpha \cdot f}{\alpha} \cdot \left[n + (i-1) \cdot \frac{\pi}{g}\right] - a_0 \cdot a_1\right] - \left[\lambda \cdot \left[n + (i-1) \cdot \frac{\pi}{g}\right]\right] \cdot n\right] > \text{threshold} \\
\text{therefore} \\
\text{threshold} + (i-1) \cdot \frac{\pi}{g} \quad \text{otherwise} \\
\text{or} \\
\text{int} + (i-1) \cdot \frac{\pi}{g} \quad \text{otherwise} \\
\text{or} \\
\text{int} + (i-1) \cdot \frac{\pi}{g} \quad \text{otherwise} \\
\text{int} + \left[\frac{\alpha \cdot f}{\alpha} \cdot \left(1 - \frac{\alpha_1 f}{\alpha} \cdot \frac{\alpha_1 f}{\alpha}\right) - \frac{\alpha_1 f}{\alpha_1} \cdot \frac{\alpha_1 f}{\alpha_1} \cdot \
$$

**B. from D-E configuration of source:**

$$
T_n(x, y, z, t) = \begin{cases} T \leftarrow 0 \\ \text{for } j \in 1...S = \frac{\text{Stab\_time}}{\Delta t} \\ a \leftarrow a(T) \\ \lambda \leftarrow \lambda(T) \\ \text{for } i \in 1... \text{last} \end{cases}
$$

$$
\begin{array}{c}\n\mathbf{r}_{i} \leftarrow \text{threshold} \\
\hline\n\text{root}\n\begin{bmatrix}\n\cot(n \cdot g) - \\
\lambda^{2} \cdot \left[n + (i-1) \cdot \frac{\pi}{g}\right]^{2} - \alpha_{0} \cdot \alpha_{1} \\
\frac{\alpha_{0} + \alpha_{1} \cdot \left[\lambda \cdot \left[n + (i-1) \cdot \frac{\pi}{g}\right]\right]}{(\alpha_{0} + \alpha_{1}) \cdot \left[\lambda \cdot \left[n + (i-1) \cdot \frac{\pi}{g}\right]\right]} & \mathbf{n}\n\end{bmatrix} + \mathbf{r}_{i} \leftarrow \text{root}(\mathbf{r}_{i} \cdot g) - \frac{\alpha_{1} \cdot \left[n + (i-1) \cdot \frac{\pi}{g}\right]}{(\mathbf{r}_{i} \cdot g) - (\mathbf{r}_{i} \cdot g) - (\mathbf{r}_{i} \cdot g) -
$$

For stationary system  $(x_0 = x+vt, y_0 = y, z_0 = z)$  the following algorithms (5) and () are presented:

**C. from Cylindrical-Involution-Normal heat source model:** Stab time = 19 sec  $\Delta t = 0.05$  sec  $S = \overline{Stab\_time}/ \Delta t = 380$  last = 0  $T \leftarrow 0$ for  $j \in 1...S = \frac{Stab\_time}{\Delta t}$  $T_n(x, y, z, t) = |a \leftarrow a(T)$  $\lambda \leftarrow \lambda(T)$ for  $i \in 1...$  last  $|n \leftarrow$  threshold  $\cot(n \cdot g)$ . root  $\left[\begin{array}{c} \lambda^2 \cdot \left[n + (i-1) \cdot \frac{\pi}{g}\right]^2 - \alpha_0 \cdot \alpha_1 \\ \left(\alpha_0 + \alpha_1\right) \cdot \left[\lambda \cdot \left[n + (i-1) \cdot \frac{\pi}{g}\right]\right] \end{array}\right]$ +(i-1)  $\cdot \frac{\pi}{g}$ <br>+(i-1)  $\cdot \frac{\pi}{g}$ <br> $\left[\text{root}(n \cdot g) - \lambda^2 \cdot \left[n + (i-1) \cdot \frac{\pi}{g}\right]^2 - a_0 \cdot a_1\right]$ <br> $\left[\text{root}\left(a_0 + a_1\right) \cdot \left[\lambda \cdot \left[n + (i-1) \cdot \frac{\pi}{g}\right]\right] \cdot n\right]$  $\mathbf{r}_i = \begin{bmatrix} \phantom{-} & \phantom{-} \\ \phantom{-} & \phantom{-} \\ \phantom{-} & \phantom{-} \end{bmatrix}$  $>$  threshold threshold +  $(i-1) \cdot \frac{\pi}{g}$  otherwise  $T \leftarrow T$  if  $t < (j-1) \cdot \Delta t, 0, q \cdot$  $\cdot k \frac{K_z \Delta t}{\pi \cdot \frac{\lambda}{\rho} \cdot (1 - \exp(-K_z \cdot s))}$  $\cdot \frac{1}{[1+4\cdot a\cdot k(t-(i-1)\cdot \Delta t)]}$ (5)  $\cdot \exp\left[-k\frac{[(x+v\cdot(t-(j-1)\Delta t))^2+y^2]}{1+4\alpha\cdot k(t-(j-1)\Delta t)}\right].$  $\cdot \sum_{i=1}^{HSE} B_i \cdot C_i \cdot D_i \cdot$  $\cdot$ exp[a  $\cdot$ r<sub>i</sub><sup>2</sup>  $\cdot$ (t – (j – 1) $\cdot$   $\Delta$ t)]

**D. from D-E configuration of source:**

$$
T_n(x, y, z, t) = \begin{cases} T \leftarrow 0 \\ \text{for } j \in 1...S = \frac{\text{Stab\_time}}{\Delta t} \\ a \leftarrow a(T) \\ \lambda \leftarrow \lambda(T) \\ \text{for } i \in 1... \text{last} \end{cases}
$$

root  $\left[\begin{array}{c} \lambda^2 \cdot \left[n + (i-1) \cdot \frac{\pi}{g}\right]^2 - \alpha_0 \cdot \alpha_1 \\ \frac{\lambda^2 \cdot \left[n + (i-1) \cdot \frac{\pi}{g}\right]^2 - \alpha_0 \cdot \alpha_1}{\left(\alpha_0 + \alpha_1\right) \cdot \left[\lambda \cdot \left[n + (i-1) \cdot \frac{\pi}{g}\right]\right]} \cdot n\end{array}\right]$  $r_i =$ > threshold threshold +  $(i-1) \cdot \frac{\pi}{g}$  otherwise  $T \leftarrow T$  if  $t < (i-1) \cdot \Delta t$ , 0,  $\sqrt{\frac{q \cdot f_f \cdot 3 \cdot \sqrt{3} \cdot \Delta t}{\pi \cdot \sqrt{\pi} \cdot \frac{\lambda}{a} \cdot c_f \cdot \sqrt{\left(\frac{(12 \cdot a \cdot (t-(j-1)\Delta t) + a_f^2)}{(12 \cdot a \cdot (t-(j-1)\Delta t) + b_g^2)}\right)}}}$  $\cdot \exp \left[-\left(\frac{(x_0 - v \cdot (j-1)\Delta t))^2}{4 \cdot a \cdot (t - (j-1)\Delta t) + \frac{1}{3} \cdot a_f^2} + \frac{y_0^2}{4 \cdot a \cdot (t - (j-1)\Delta t) + \frac{1}{2} \cdot b_f^2}\right)\right] +$ ()  $+\frac{q\cdot f_r\cdot 3\cdot \sqrt{3}\cdot \Delta t}{\pi \cdot \sqrt{\pi} \cdot \frac{\lambda}{a} \cdot c_r \cdot \sqrt{\left[\frac{(12\cdot a\cdot (t-(j-1)\Delta t)+a_r^2)\cdot}{(12\cdot a\cdot (t-(j-1)\Delta t)+b_r^2)\right]}}.$  $\cdot \exp \left[-\left|\frac{\frac{(x_0 - v \cdot (j-1)\Delta t))^2}{4 \cdot a \cdot (t-(j-1)\Delta t) + \frac{1}{3} \cdot a_r^2} + \frac{y_0^2}{4 \cdot a \cdot (t-(j-1)\Delta t) + \frac{1}{2} \cdot b^2}\right| \right|.$  $\cdot \sum_{i=1}^{\text{last}} B_i \cdot C_i \cdot E_i \exp[a \cdot r_i^2 \cdot (t - (j-1) \cdot \Delta t)]$ 

 $n \leftarrow$  threshold

The base procedure defined by algorithms  $(3) \div ($ ) requires cooperation with several sub-procedures such as *Stab\_time*, last, calculation of roots  $r_i$ ,  $\lambda(T)$ ,  $\alpha(T)$ .

From essential point of view the sub-procedure *Stab\_time* defines in time dimension the moment of time after which it estimated its value needed for stabilisation of thermal fields as follows:

 $\text{sub-procedure } \text{Stab\_time}$ <br>Stab\_time(x, y, z) = absolute  $\leftarrow$  20 settled  $\leftarrow$  10 stroke  $\leftarrow$  1 while  $\frac{T_{\text{Move}}(x, y, z, absolute)}{T_{\text{Move}}(x, y, z, settled)}$  < 1.02  $if$ settled  $\leftarrow$  settled – stroke while  $\frac{T_{\text{MOVE}}(x, y, z, \text{absolute})}{T_{\text{MOVE}}(x, y, z, \text{settled})} > 1.02$  (7) otherwise settled  $\leftarrow$  settled + stroke (settled + stroke)<br>  $\frac{T_MOVE(x, y, z, absolute)}{T_MOVE(x, y, z, settled + stroke)}$ <br>  $T_MOVE(x, y, z, absolute)$ 

*Stab\_time* is compound sub-procedure realising calculation of wanted value of stabilised time for optional point in moving coordinates system. Parameters "absolute" and "settled" are preliminary set up values of start and end of partition of time, in which follows search of time stabilisation with "stroke" step.

The procedure is built in this way that last value of *Stab\_time* does not depend on value "absolute" and "settled" but correct assumption of these values shorten time wanted for account of *Stab\_time*.

Furthermore in the first main mini-procedure also cooperation is required with sub-procedures for inside calculation of  $\lambda(T)$ ,  $\alpha(T)$ . The discrete values of  $\lambda(T)$ ,  $\alpha(T)$  are known and shown in Table 1 the matrices containing T and corresponding  $\lambda(T)$ ,  $\alpha(T)$  values are defined experimentally. Than with use of linear interpolation procedure, continuous functions were created and built in inside calculation sheet as follows:

sub-procedure  $λ(T)$ 

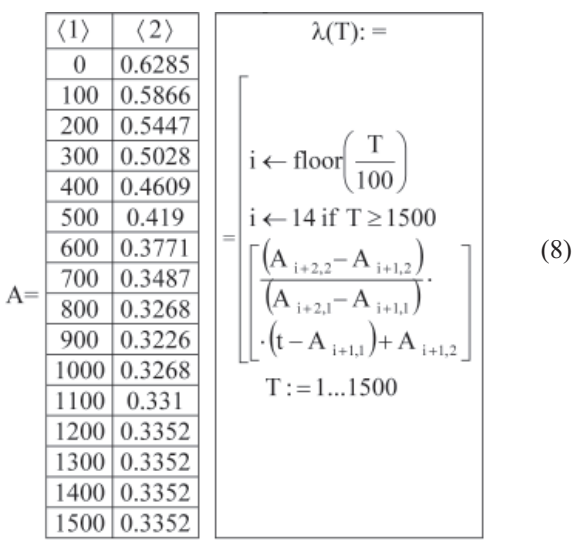

- sub-procedure  $\alpha(T)$ 

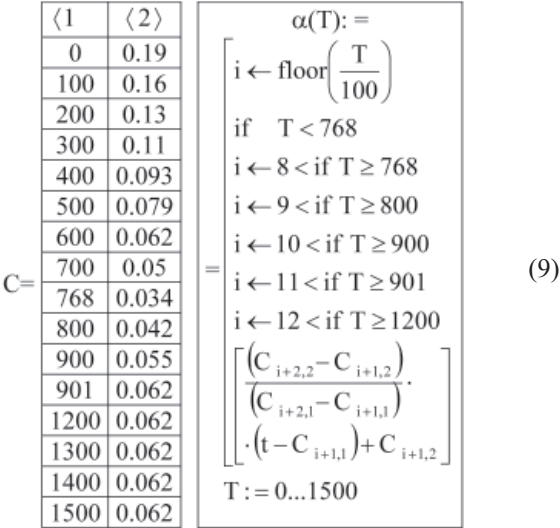

On Fig. 1 are presented discrete values of  $\lambda(T)$ ,  $\alpha(T)$  and determined by continuous functions with used sub-procedures (8) and (9) for a.  $\lambda(T)$ , b.  $\alpha(T)$ .

We have high conformity of continuous functions and discrete value of  $\lambda(T)$ ,  $\alpha(T)$  from above-mentioned date on Fig. 1.

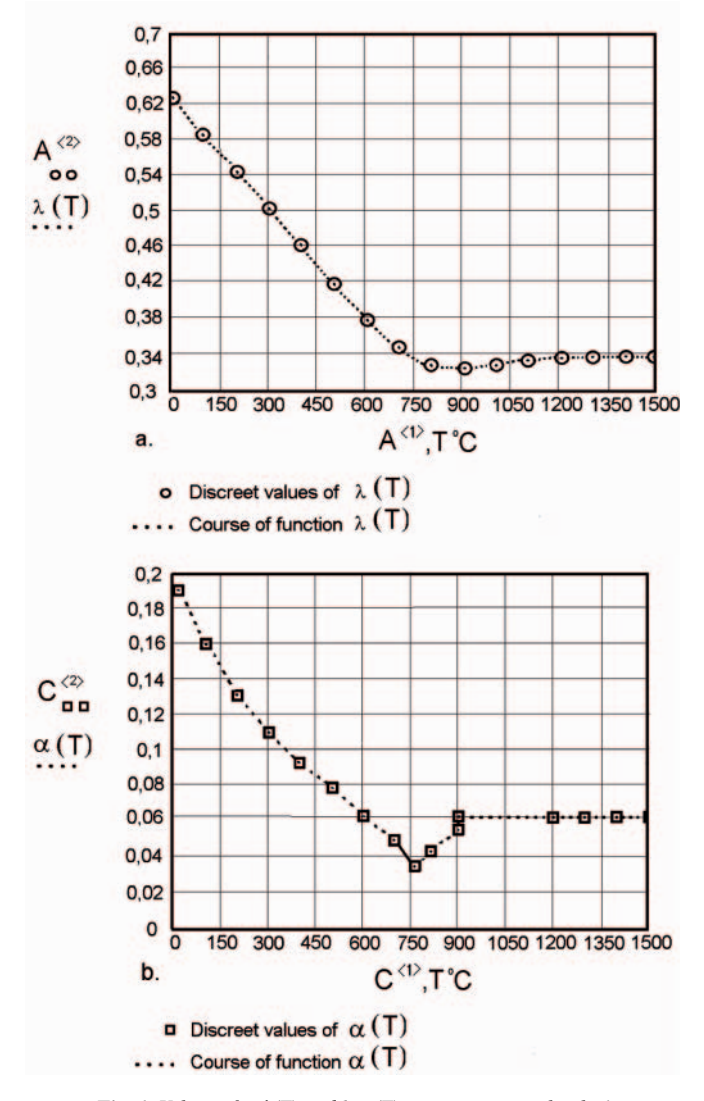

*Fig. 1. Values of a.*  $\lambda(T)$  *and b.*  $\alpha(T)$  *in agreement with tab.* 1 *and continuous functions of for low carbon steel 0.1% C*

The sub-procedure "LAST" realises calculation of value of parameter "last" defining correctness of calculation in analytical meaning but it decides indirectly about amount of r. roots which is taken into consideration in each computational step. It is possible to assure required accuracy of calculation when value of "last" is sufficiently large.

Sub-procedure "LAST" can find this value through analysis of moment of numeric convergence of neuralgic mathematical module in most adverse conditions at  $t = 0$  and  $z = 0$  as below:

sub-procedure "LAST"

$$
Last = \begin{bmatrix}\ni \rightarrow 1 \\
\text{while } \left( \frac{\text{Total}_{i+1}}{\text{Total}_i} > 1.001 \right) + \\
+ (\text{Total}_i < 0.96 \cdot \text{max(W)}) \right] (10) \\
i \rightarrow i + 1 \\
\left[ i \text{ if } i > 15 \\
15 \text{ otherwise} \right] \\
\text{Pulse}_i = \begin{bmatrix}\nk K_z \\
\frac{k K_z}{(1 - \exp(-K \cdot s)) \cdot \frac{\lambda}{\alpha}} \end{bmatrix} \cos(r_i \cdot z_0) + \\
+ \frac{\alpha_0}{\lambda \cdot r_i} \cdot \sin(r_i \cdot z_0) \cdot B_i C_i D_i \tag{11} \\
\text{Total}_i = \sum_{i=1}^i \text{Pulse}_i \tag{12}
$$

Realisation of sub-procedure "LAST" relies on search of sufficiently large value "i". In order to set up condition of assumption converge of monotones growing series (from foundation for value 0.001) at necessity outreaching of 9% of maximum value "Total" in treated interval "i". It catches on that

minimal value of "i" and can't be smaller than 15. On Fig. 2 it is presented course of value "Pulse" and "Total".

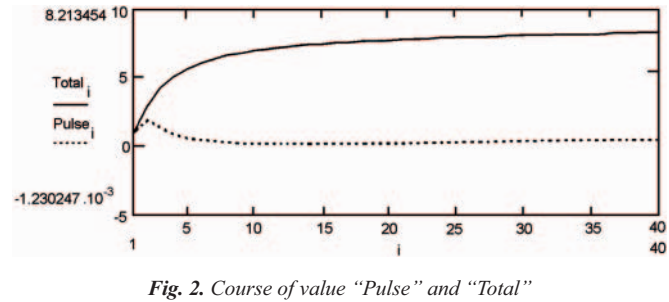

*as function of growing value "i"*

Furthermore let's notice that computational cycle is started with acceptance of value  $\lambda(T=0)$ ,  $\alpha(T=0)$  but each next time step " $\Delta t$ " change the values of  $\lambda(T)$ ,  $\alpha(T)$  in agreement with current value of temperature T. Generation of value "r<sub>i</sub>" is next computational step and for each time step, which is found in numeric way according to separate "sub-procedure r<sub>i</sub>" which is directly insert in algorithms  $(3) \div$  () and simultaneously checks accuracy of calculation with used "threshold" parameter. The value of "threshold" parameter is established on very close zero but unzero.

For example in Tab. 2 some values are presented of roots  $r<sub>i</sub>$ along with estimates of their accuracy for  $t = 0$  and  $g = 1.2$  cm, threshold = 0.0000001,  $\alpha_0 = 0.02$  W m<sup>-2</sup>K<sup>-1</sup>,  $\alpha_1 = 0.01$ .

The final sub-procedure "Temperature  $-\dot{T}$ " in algorithms  $(3) \div ($ ) summarises thermal fields from several heat energy impulses using a proper formula specific for appropriated H-S model.

# **EXAMPLES**

A few examples of welding cycles in stationary co-ordinates system are shown. C-I-N and D-E configuration of source are used for analysis. The results from C-I-N and D-E models are compared with Rosenthal-Rykalin solution along with experimental results<sup>5,</sup>. Material parameters are accordance with Tab. 1 for low carbon steel.

*Tab. 1.*  $\lambda(T)$ ,  $c_p(T)$ ,  $\rho(T)$ , and α(T) values in several temperatures for low carbon steel – 0.1%C

| T               | $\lambda(T)$  |  |                 | $\rho(T)$ · $c_p(T)$<br>JK· <sup>1</sup> c <sup>m</sup> ·3 | T               | $\alpha(T)$                    |  |
|-----------------|---------------|--|-----------------|------------------------------------------------------------|-----------------|--------------------------------|--|
| $\rm ^{\circ}C$ | $Wcm^{-1K-1}$ |  | $\rm ^{\circ}C$ |                                                            | $\rm ^{\circ}C$ | $\mathrm{cm}^2\mathrm{s}^{-1}$ |  |
| $\theta$        | 0.6285        |  | $\theta$        | 3.307                                                      | $\theta$        | 0.190                          |  |
| 100             | 0.5866        |  | 100             | 3.666                                                      | 100             | 0.160                          |  |
| 200             | 0.5447        |  | 200             | 4.190                                                      | 200             | 0.130                          |  |
| 300             | 0.5028        |  | 300             | 4.570                                                      | 300             | 0.110                          |  |
| 400             | 0.4609        |  | 400             | 4.950                                                      | 400             | 0.093                          |  |
| 500             | 0.4190        |  | 500             | 5.303                                                      | 500             | 0.079                          |  |
| 600             | 0.3771        |  | 600             | 6.082                                                      | 600             | 0.062                          |  |
| 700             | 0.3477        |  | 700             | 6.955                                                      | 700             | 0.050                          |  |
| 800             | 0.3268        |  | 768             | 9.809                                                      | 768             | 0.034                          |  |
| 900             | 0.3226        |  | 800             | 6.536                                                      | 800             | 0.042                          |  |
| 1000            | 0.3268        |  | 900             | 5.866                                                      | 900             | 0.055                          |  |
| 1100            | 0.3310        |  | 901             | 5.204                                                      | 901             | 0.062                          |  |
| 1200            | 0.3352        |  | 1200            | 5.406                                                      | 1200            | 0.062                          |  |
| 1300            | 0.3352        |  | 1300            | 5.406                                                      | 1300            | 0.062                          |  |
| 1400            | 0.3352        |  | 1400            | 5.406                                                      | 1400            | 0.062                          |  |
| 1500            | 0.3352        |  | 1500            | 5.406                                                      | 1500            | 0.062                          |  |

|    | r. values    | $ri$ check                   |  |  |  |  |
|----|--------------|------------------------------|--|--|--|--|
|    | 0.198811490  | $5.153050313 \cdot 10^{-9}$  |  |  |  |  |
| 2  | 2.633099949  | $3.597482134 \cdot 10^{-8}$  |  |  |  |  |
| 3  | 5.243573590  | $6.028955113 \cdot 10^{-10}$ |  |  |  |  |
| 4  | 7.859042948  | $6.232056649 \cdot 10^{-9}$  |  |  |  |  |
| 5  | 10.475772574 | $5.70471002 \cdot 10^{-7}$   |  |  |  |  |
| 6  | 13.093007438 | $5.118749868 \cdot 10^{-9}$  |  |  |  |  |
| 7  | 15.710495155 | $3.640161481 \cdot 10^{-6}$  |  |  |  |  |
| 8  | 18.332817429 | $2.0121055824 \cdot 10^{-7}$ |  |  |  |  |
| 9  | 20.945850074 | $1.066098321 \cdot 10^{-8}$  |  |  |  |  |
| 10 | 23.563632979 | $4.666276254 \cdot 10^{-10}$ |  |  |  |  |
|    | 26.1814807   | $3.501158403 \cdot 10^{-6}$  |  |  |  |  |

**Tab. 2.** The assessment of a few r<sub>i</sub> roots (11 of 60) for non-linear approach calculation at  $t = 0$ 

*Tab. 3. Results of estimate temperature*

| No of<br>example | Temperature $[°C]$ |                 |                        |                  |          |     |                |     |          |                |                        |     |
|------------------|--------------------|-----------------|------------------------|------------------|----------|-----|----------------|-----|----------|----------------|------------------------|-----|
|                  | 1. experiment      |                 |                        | 2. C-I-N calcul. |          |     | 3. D-E calcul. |     |          | 4. R-R calcul. |                        |     |
|                  | max                | 10 <sub>s</sub> | $\mathbf{r}$<br>$-20s$ | max              | m<br>10s | 20s | max            | 10s | m<br>20s | max            | $\mathbf{r}$<br>$-10s$ | 20s |
|                  | 1300               | 740             | 520                    | 1410             | 660      | 420 | 1410           | 630 | 410      | 1610           | 360                    | 250 |
|                  | 1030               | 500             | 380                    | 110              | 470      | 330 | 1250           | 440 | 310      | 1560           | 380                    | 265 |
| $\rightarrow$    | 1430               | 770             | 500                    | 1470             | 730      | 470 | 1570           | 610 | 380      | 1820           | 470                    | 340 |

#### **Example 1.**

Main parameters:  $q = 2400W$ ;  $g = 0.4$  cm;  $v = 0.75$ cm s<sup>-1</sup> C-I-N:  $s = 0.2$  cm;  $Kz = 15$  cm<sup>-1</sup>;  $k = 12$  cm<sup>-2</sup> D-E:  $f_f = 0$ .;  $a_f = 0.5$  cm;  $b_f = 0.5$  cm;  $c_f = 3.0$  cm;

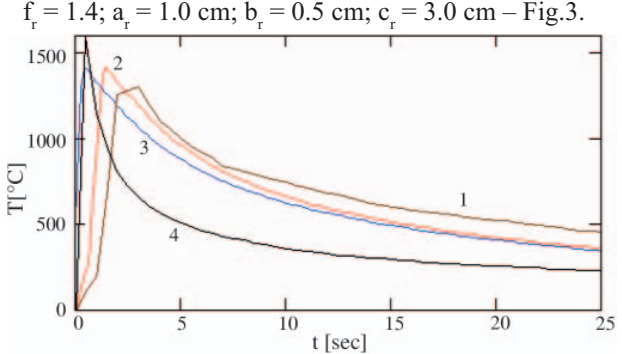

*<i>Fig. 3. Temperature change in points:*  $x_0 = 0$ ,  $y_0 = 0.1$ ,  $z_0 = 0$ *Symbols: 1 – experimental, 2 – C-I-N calculation, 3 – D-E calculation 4 – Rykalin-Rosenthal solution (plate model with the sector line source)*

#### **Example 2.**

Main parameters:  $q = 3300$  W;  $g = 0.8$  cm;  $v = 0.5$  cm s<sup>-1</sup> C-I-N:  $s = 0$ . cm;  $Kz = 5$  cm<sup>-1</sup>;  $k = 12$  cm<sup>-2</sup>

D-E:  $f_f = 0$ .;  $a_f = 0$ . cm;  $b_f = 0$ . cm;  $c_f = 4.2$  cm;  $f_r = 1.4$ ;  $a_r = 1.2$  cm;  $b_r = 0$ . cm;  $c_r = 4.2$  cm – Fig. 4.

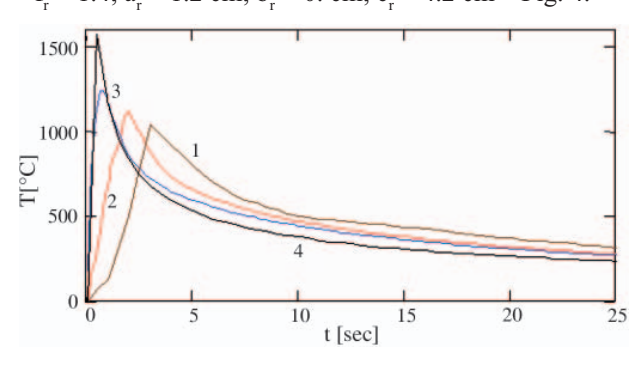

*<i>Fig. 4. Temperature change in points:*  $x_0 = 0$ ,  $y_0 = 0.1$ ,  $z_0 = 0$ *Symbols: 1 – experimental, 2 – C-I-N calculation, 3 – D-E calculation 4 – Rykalin-Rosenthal solution (plate model with the sector line source)*

# **Example 3.**

Main parameters:  $q = 12000W$ ;  $g = 0.8cm$ ;  $v = 1.1 cm s^{-1}$ C-I-N:  $s = 0$ . cm;  $Kz = 2$  cm<sup>-1</sup>;  $k = 8$  cm<sup>-2</sup>

D-E:  $f_f = 0$ .;  $a_f = 0$ . cm;  $b_f = 0.7$  cm;  $c_f = 0.2$  cm;

 $f_r = 1.\dot{4}$ ;  $a_r = 1.\dot{4}$  cm;  $b_r = 0.7$  cm;  $c_r = .2$  cm – Fig. 5.

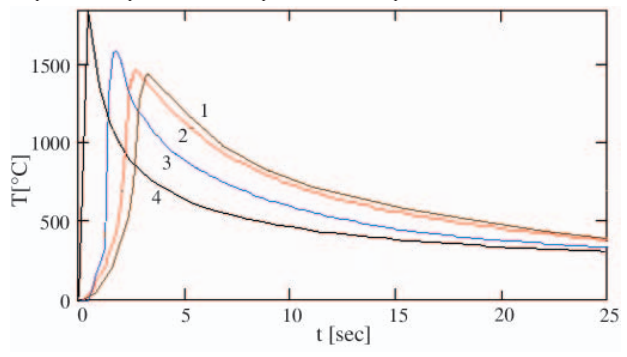

*<i>Fig.* **5.** Temperature change in points:  $x_0 = 0$ ,  $y_0 = 0.1$ ,  $z_0 = 0$ *Symbols: 1 – experimental, 2 – C-I-N calculation, 3 – D-E calculation 4 – Rykalin-Rosenthal solution (plate model with the sector line source)*

For the comparison of account and experiment results, in Table 3, effects of estimated temperatures for examples  $1 \div 3$ are collected.

Temperature is defined for:

- $T_{\text{max}}$  maximum temperature,
- $T_{10s}^{max}$  temperature after 10 s,
- $T_{20s}^{100}$  temperature after 20 s.

In the first example we can see distinctly correspondence of assessed temperature and experiment when we used analytic-numerical method and equations (1a), (2a) with use C-I-N and D-E heat source models respectively. For above example it take a stand of difference of order 100 - 300°C for maximum temperature. Results got run away from these issues is analytical assessment of run of temperature by used of Rosenthal-Rykalin (R-R) solutions.

In the second example it takes a stand a similar situation but with certain difference in upper temperature. Highest conformity with experiment in this range of temperature is for analytic-numerical solution and agreement with equation (1a) for C-I-N heat source model. Results of estimates temperature with used pure analytical R-R solutions definitely run away from analytic-numerical solution especially in upper temperatures where divergence in estimated  $T_{\text{max}}$  amount to 500°C. Results of third example are similar to second example in essential meaning.

The special feature of characteristic of above examples  $1 \div 3$  depends on heat source power and line energy of welding  $(1 - 3200 \text{ J cm}^{-1}, 2 - 00 \text{ J cm}^{-1} \text{ and } 3 - 10909 \text{ J cm}^{-1}).$ 

Furthermore these issues indicate on utility of analyticnumerical solution with adopted C-I-N heat source model rather for simulation of welding process of high concentrated energy used but may also be used for the simulation of arc welding process similarly as D-E heat source model. It confirms also laser welding process simulation [7].

# **CONCLUSIONS**

In this work some extended consideration about analyticnumerical methods conforming has taken place. It is obvious that:

- with an application of various heat source models one can obtain very effective temperature field solutions,
- with appropriate algorithms, calculations are very attractive, effective and can be quickly executed on PC computers,
- further impact should of course be put on still more detailed welding phenomenon analysis. The specificity of metal phase change and other complicated phenomena should be discovered and reflected in complex model in order to make more accurate and detailed analysis possible.

The results of proposed methods were compared with experimental data and Rosenthal-Rykalin solution. The accuracy of D-E and C-I-N results having in mind experimental data was discussed and there's no doubt that the accuracy of old solutions (R-R) seems to be out of date for these examples.

All this makes analytical solutions very competitive with numerical ones and makes them very useful in engineering practice.

# **REFERENCES**

- *1. Mathcad-User's Guide*. MathSoft, inc. 2001. Cambridge, MA02142. USA
- 2. B. Buchmayr: *Materials and engineering with Mathcad*. *Modelling and simulation in applications.* Springer-Verlag Berlin Heidelberg. 2002
- 3. H. Benker: *Mathematica with MathCAD*. Springer-Verlag Berlin Heidelberg. 1999
- 4. E. Ranatowski, A. Poćwiardowski: *Mathematical Modelling of Weld Phenomena 5*. (ed. H. Cejrak), pp. 725-742. 2000. IOM Communications
- 5. A. Marmołowski: *The optimal method of define of the welding temperature field in systems formulate*. PhD thesis. Technical University of Gdańsk. 2001
- . A. Poćwiardowski: *The thermal identification of weld process with used analytical-numerical methods*. PhD thesis. Technical University of Bydgoszcz. 2002
- 7. E. Ranatowski: *Review of welding* No 8-10, pp. 152-155. 2002.

# **NOMENCLATURE**

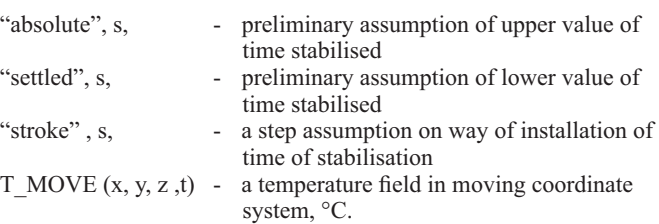

# **CONTACT WITH THE AUTHOR**

Prof. Ranatowski Eugeniusz Faculty of Mechanical Engineerig, University of Technology and Life Science, Prof. S. Kaliskiego 7 85-73 Bydgoszcz, POLAND e-mail: ranatow@utp.edu.pl